### **DAFTARISI**

### **HALAMAN JUDUL**

#### **LEMBAR PENGESAHAN**

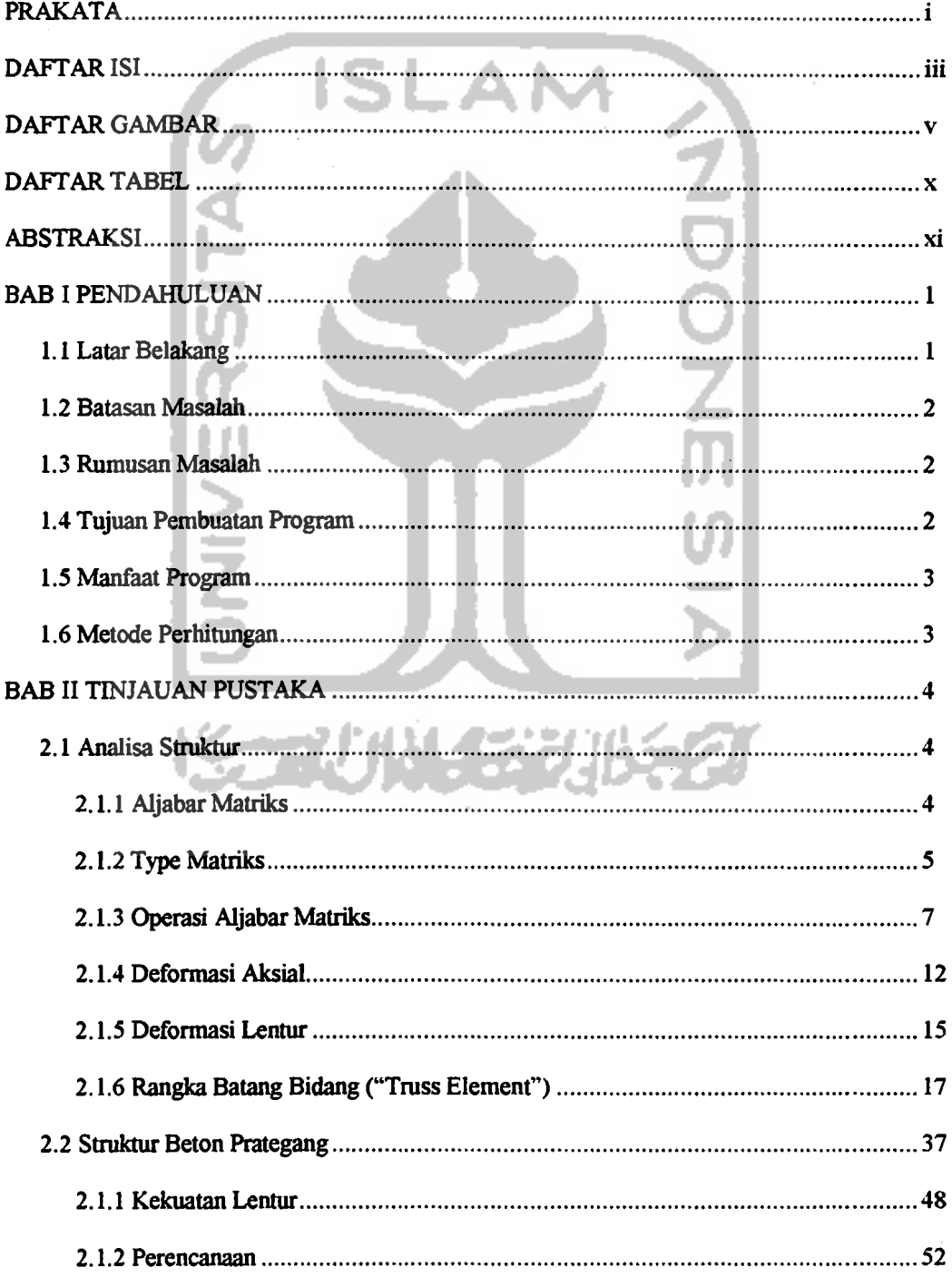

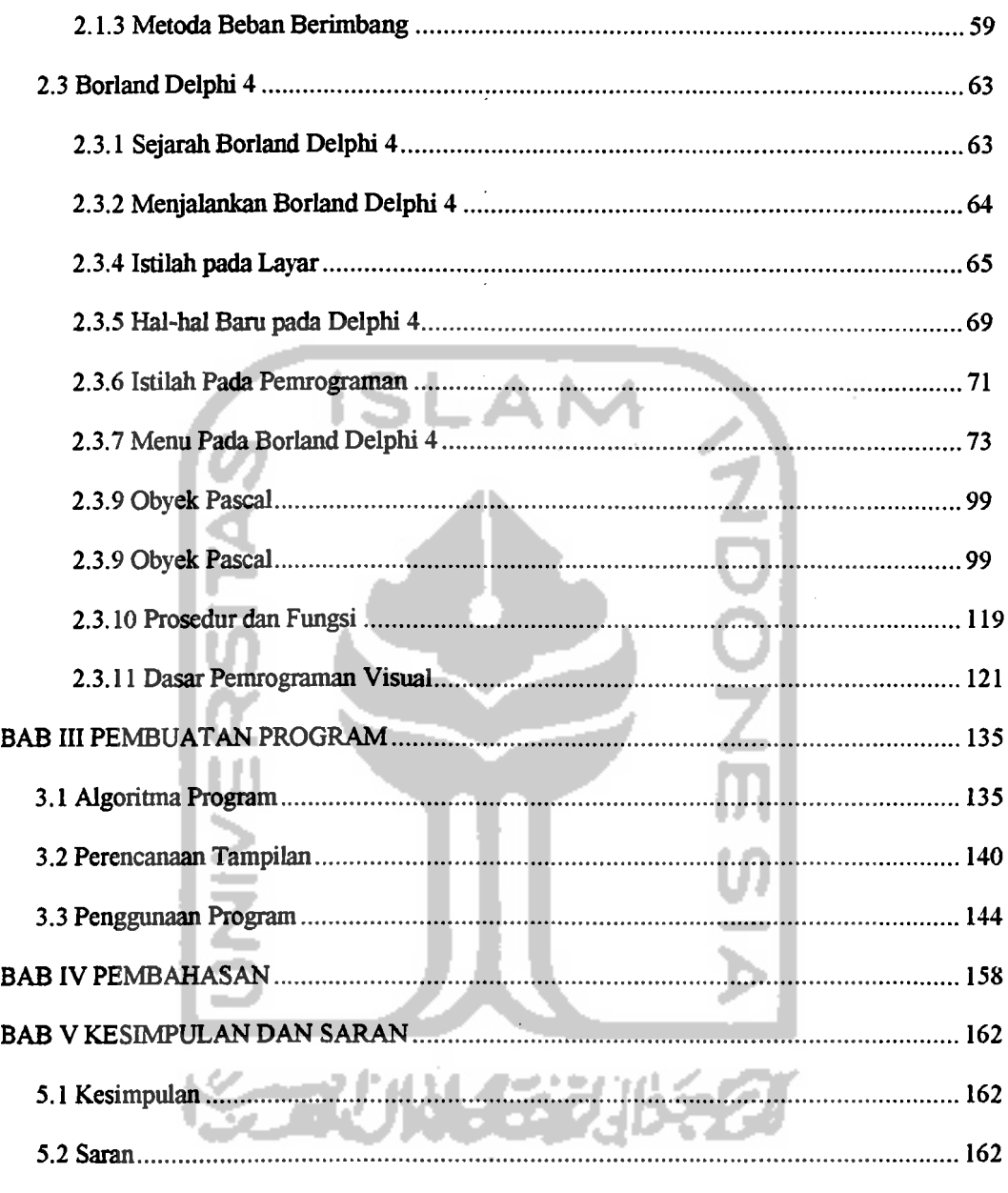

 $\mathcal{F}_{\mathcal{F}}$ 

 $\sigma$ 

 $\bar{z}$ 

#### DAFTAR PUSTAKA

LAMPIRAN

 $\sim$ 

 $\frac{1}{2}$ 

 $\hat{\boldsymbol{\gamma}}$ 

,

--------'

# **DAFTAR GAMBAR**

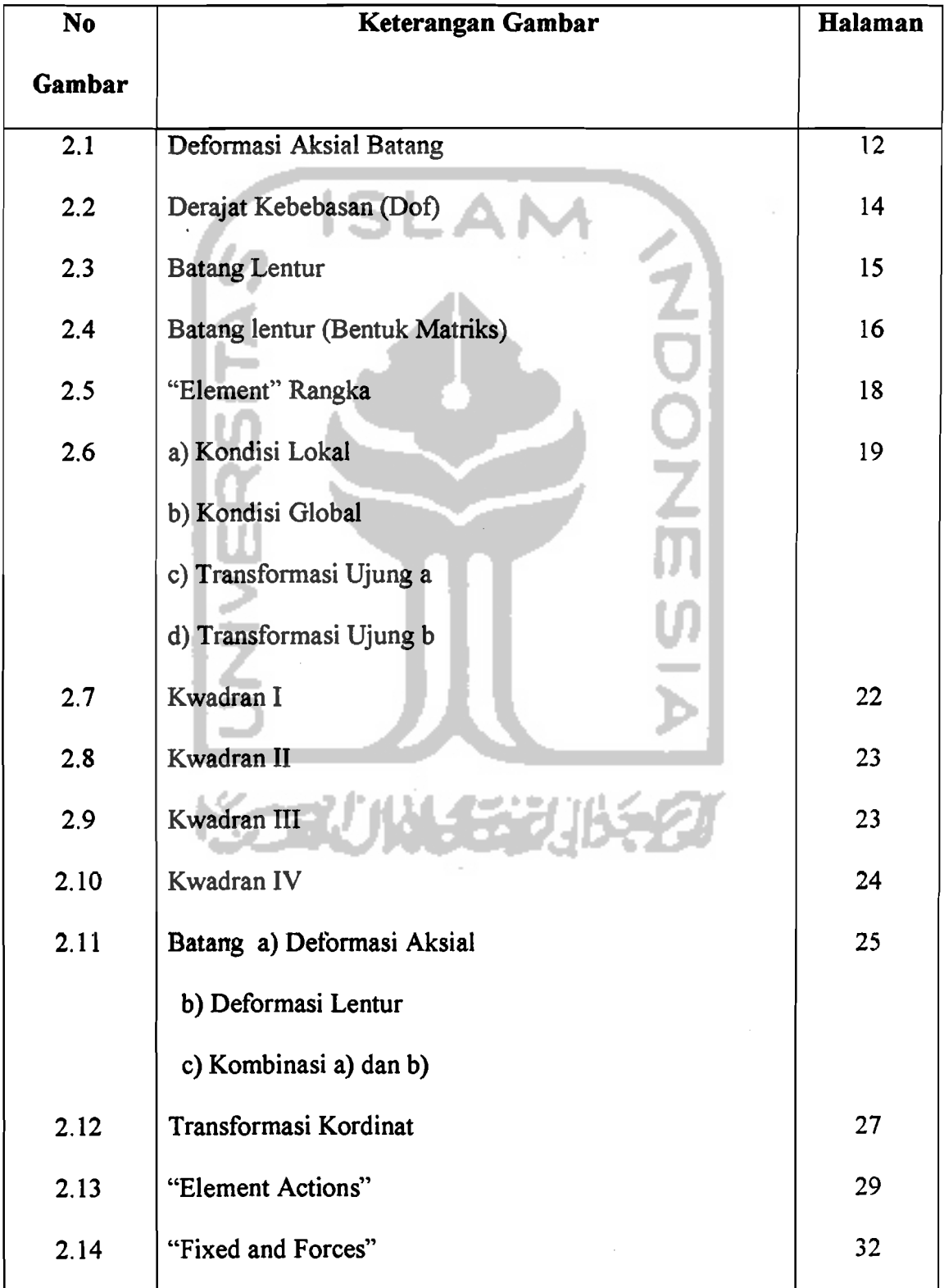

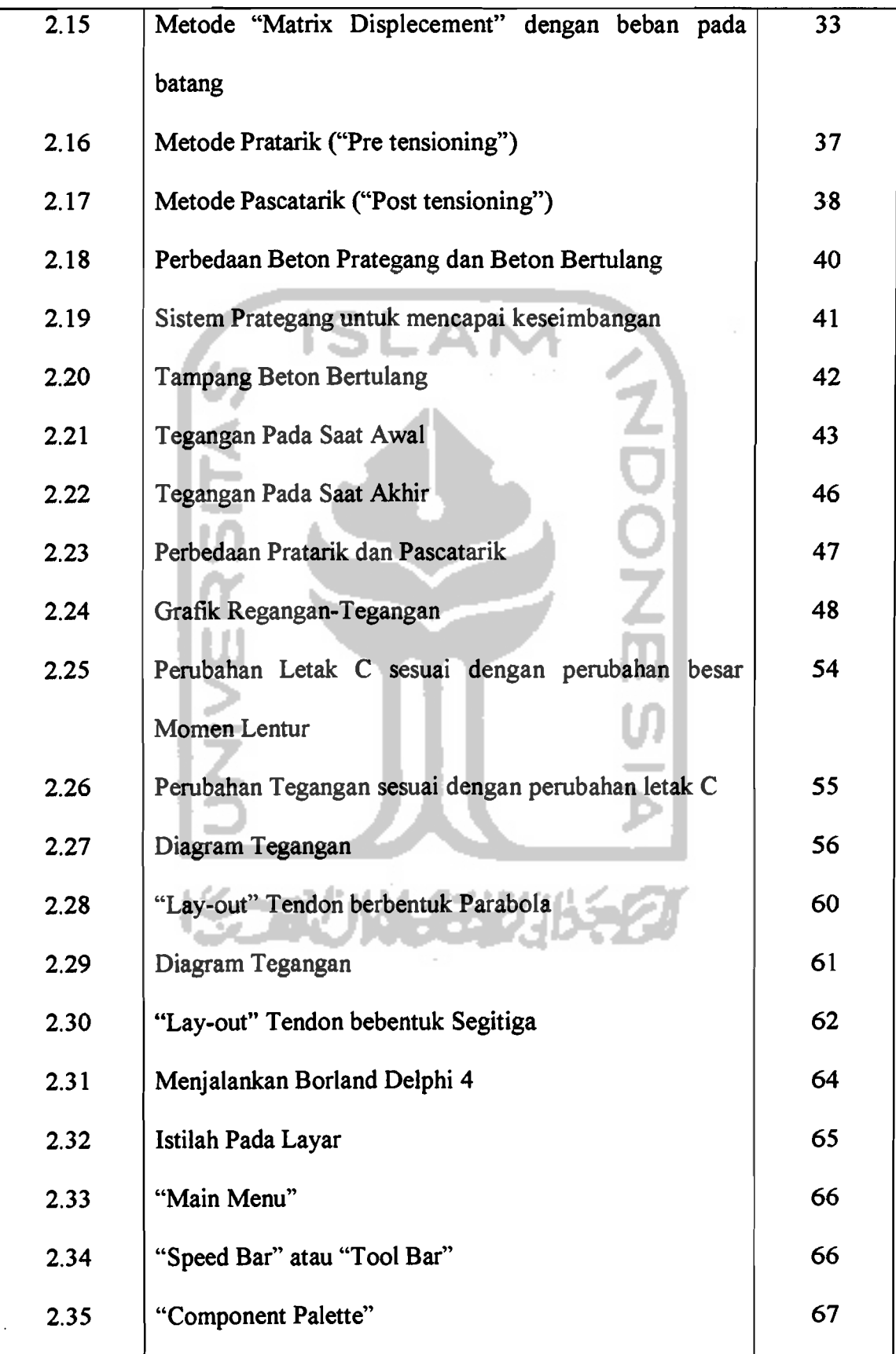

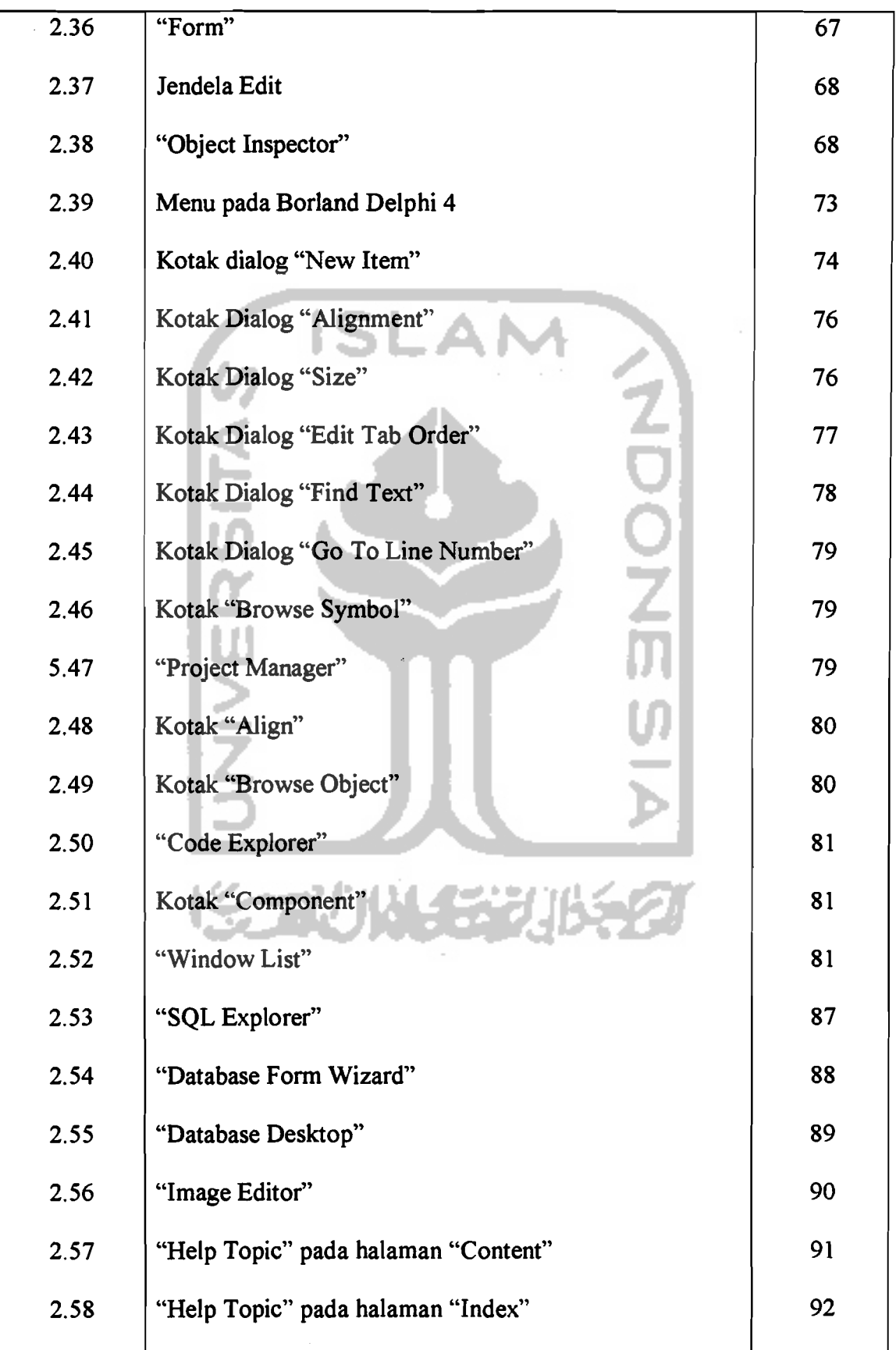

VII

:,"

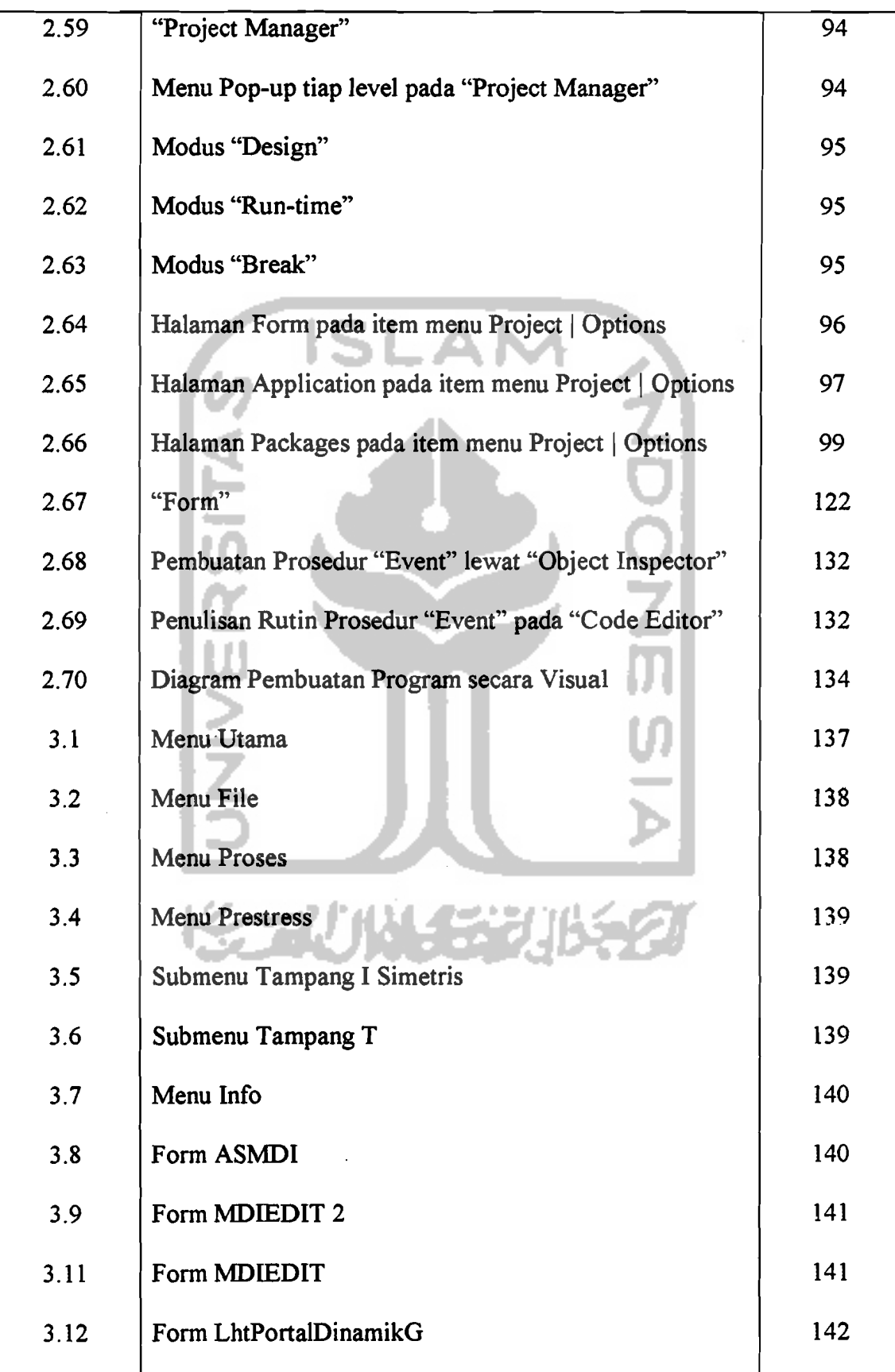

Í.

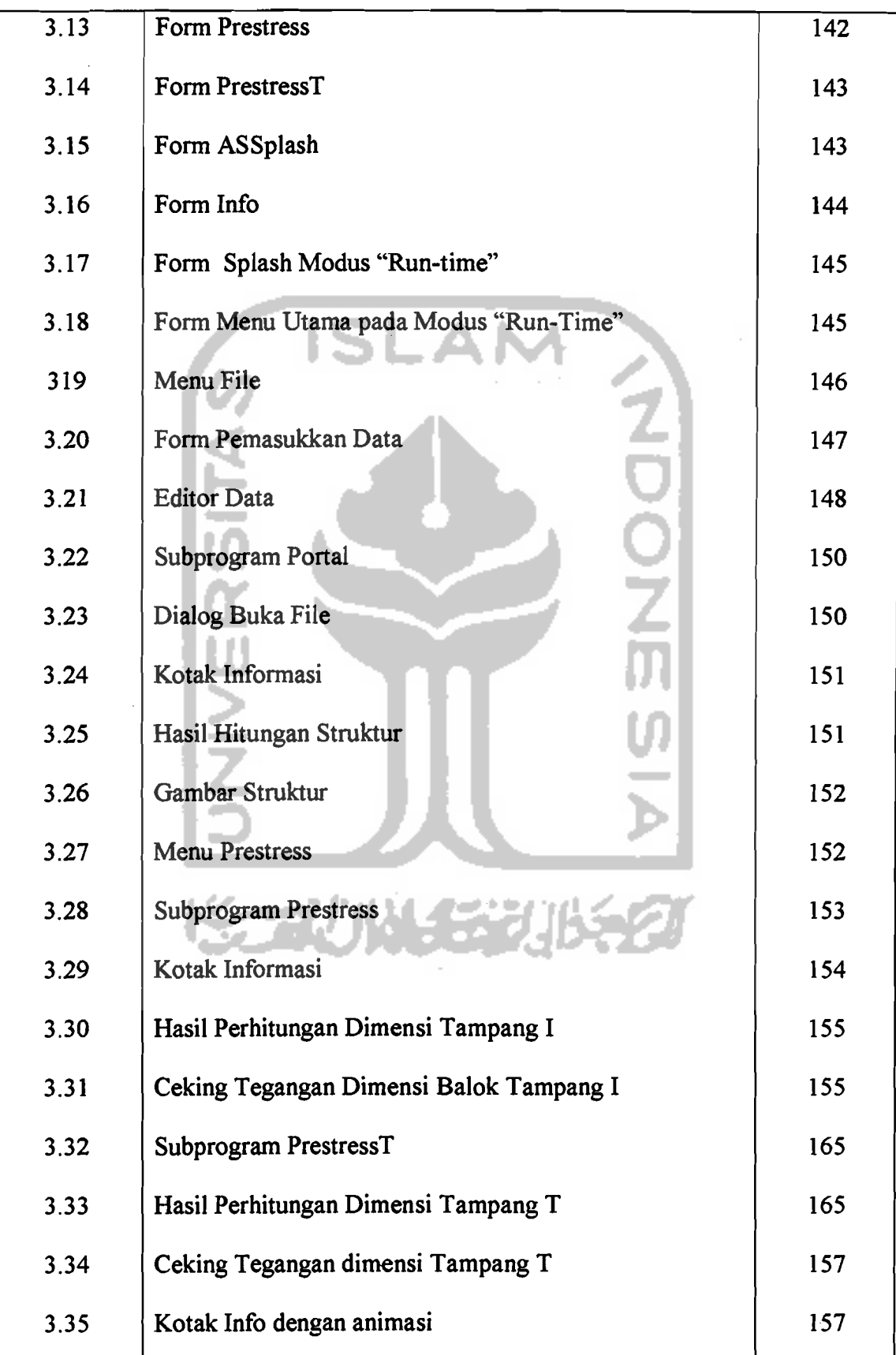

 $\boldsymbol{\gamma}$ 

 $\frac{1}{2} \frac{1}{2} \frac{1}{2}$ 

## **DAFTAR TABEL**

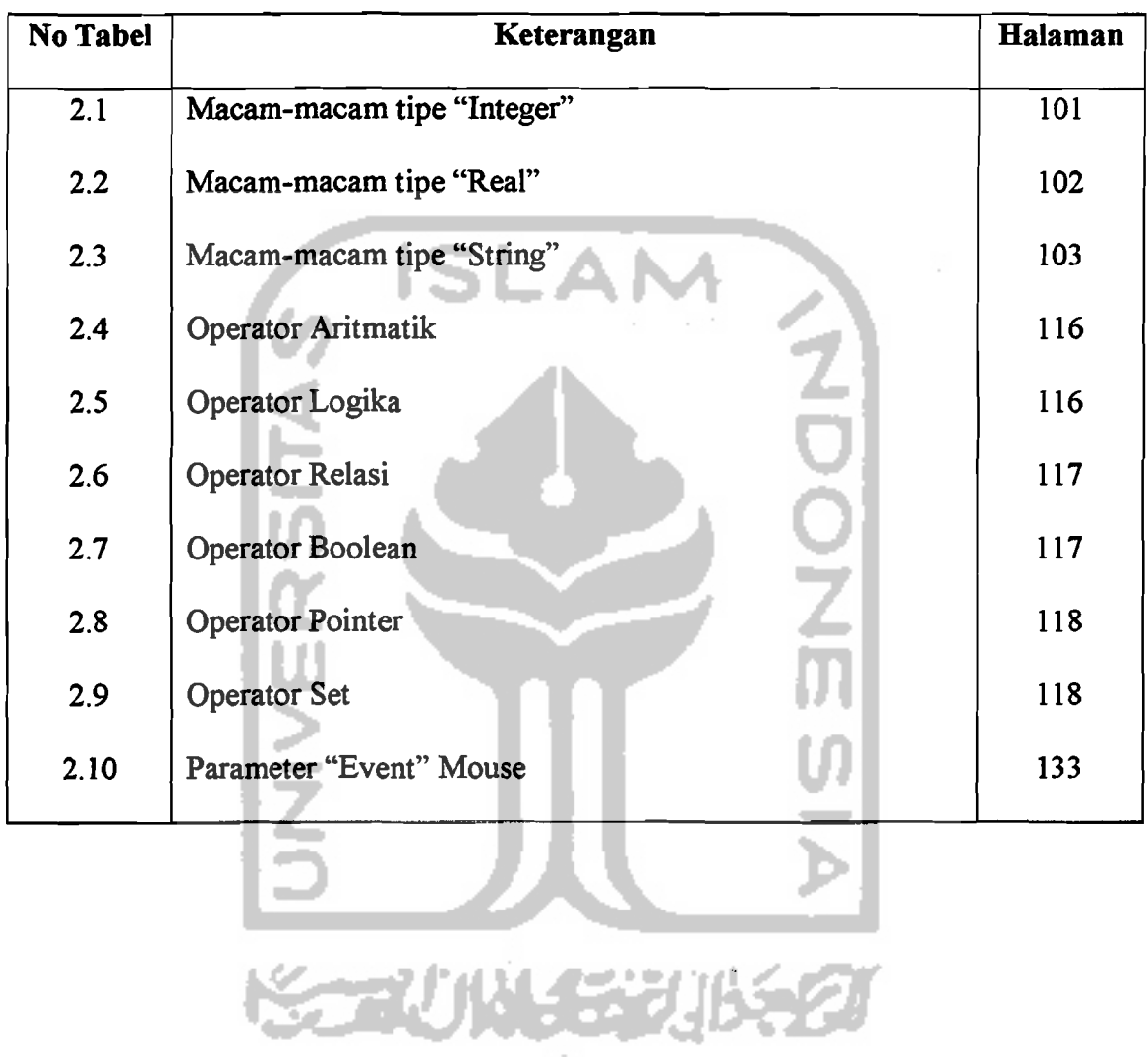